## **แนวทางการให้บริการกู้ยืมเงินเพื่อการศึกษาสำหรับนักศึกษา งานกิจการนักศึกษา วิทยาลัยพยาบาลบรมราชชนนี จังหวัดนนทบุรี**

## **กฏหมายที่เกี่ยวข้อง**

- 1. ระเบียบกระทรวงการคลัง ว่าด้วยการบริหารกองทุนเพื่อการศึกษา พ.ศ. 2549
- 2. ระเบียบสถาบันพระบรมราชชนกว่าด้วยการจัดการศึกษาระดับปริญญาตรีของสถาบันพระบรมราช ชนก กระทรวงสาธารณสุข พ.ศ. ๒๕๖๒

**ค่าธรรมเนียม** ไม่มีค่าธรรมเนียม

## **ขั้นตอนและแนวทางการขอรับบริการ**

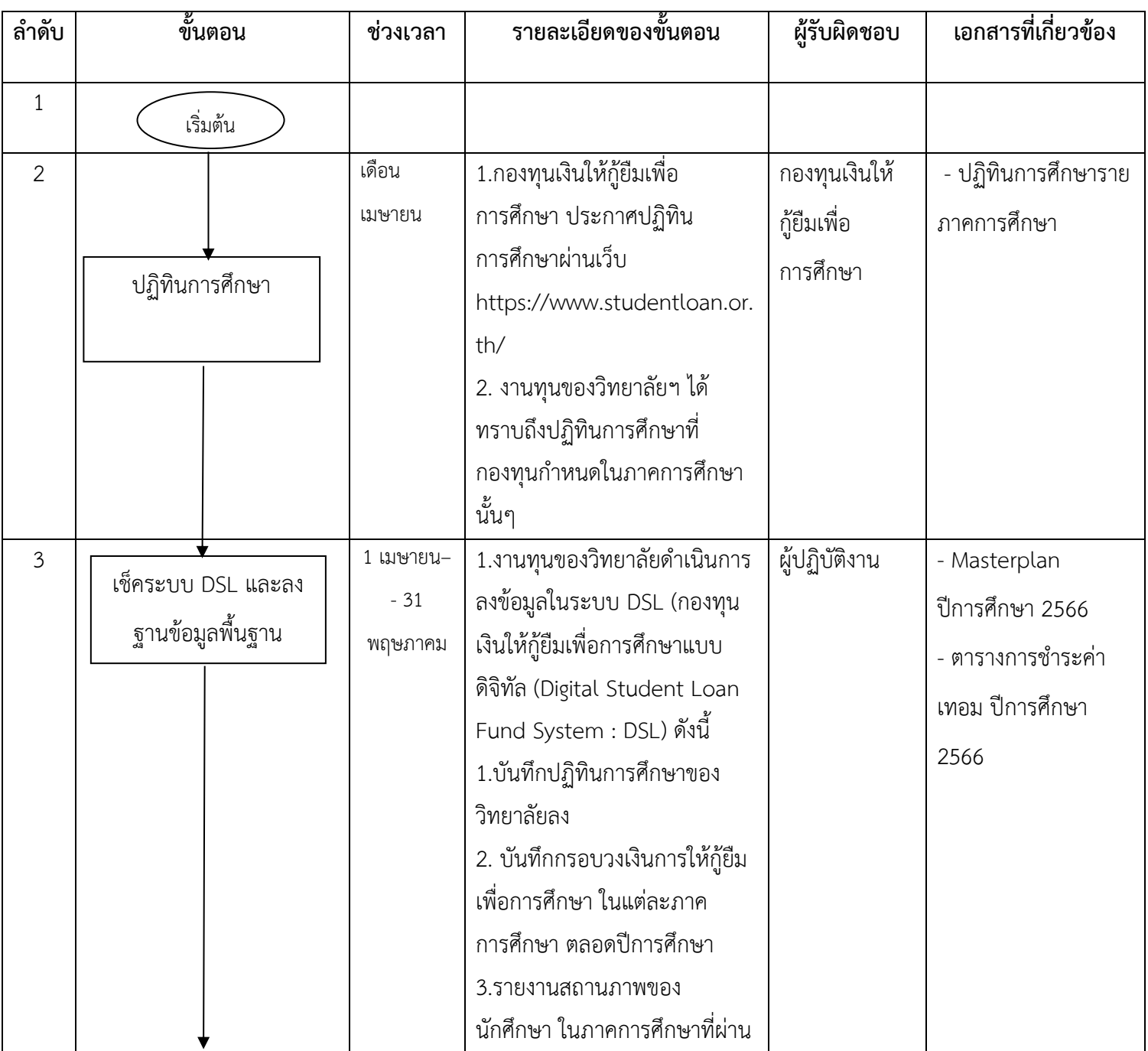

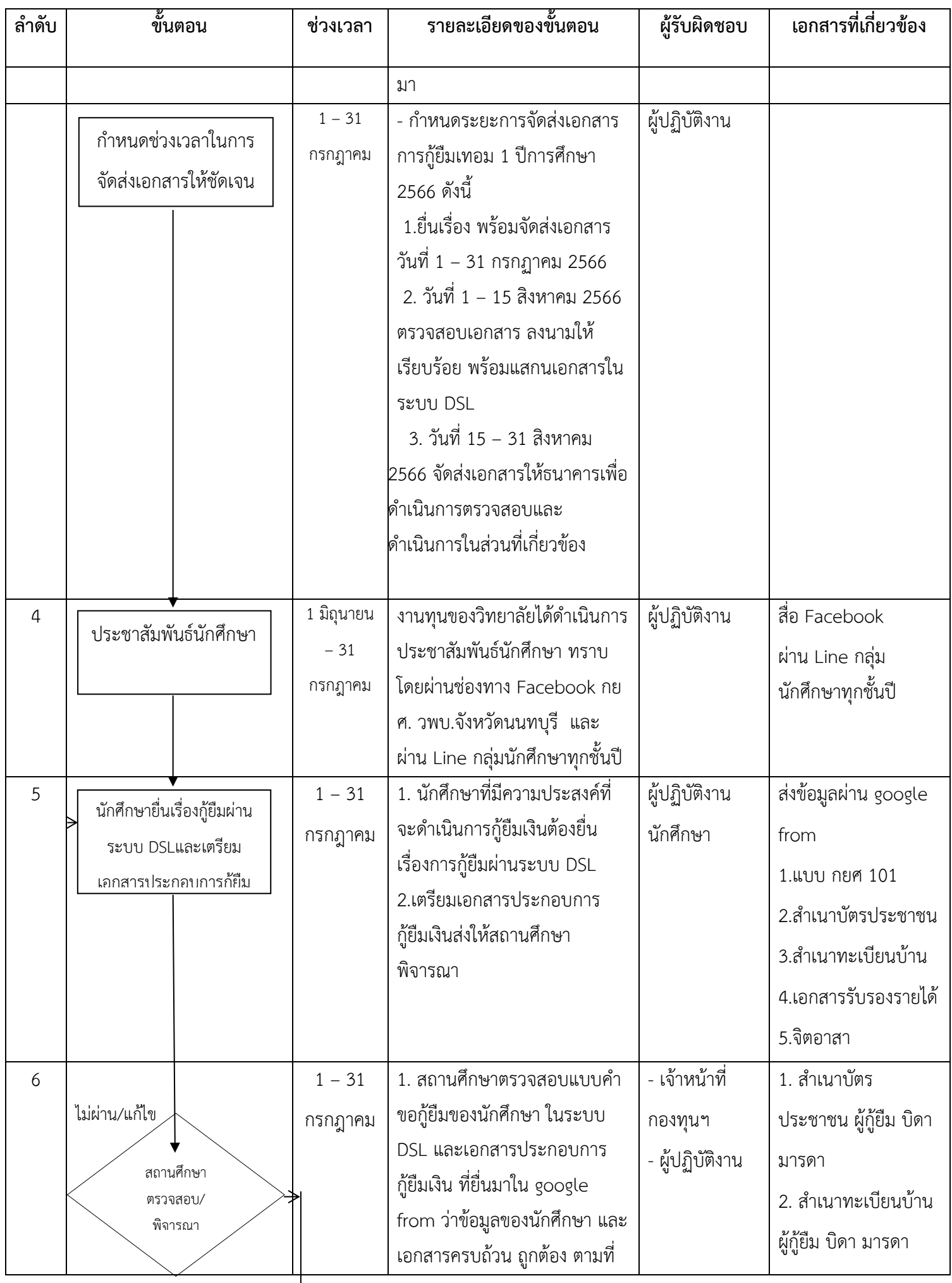

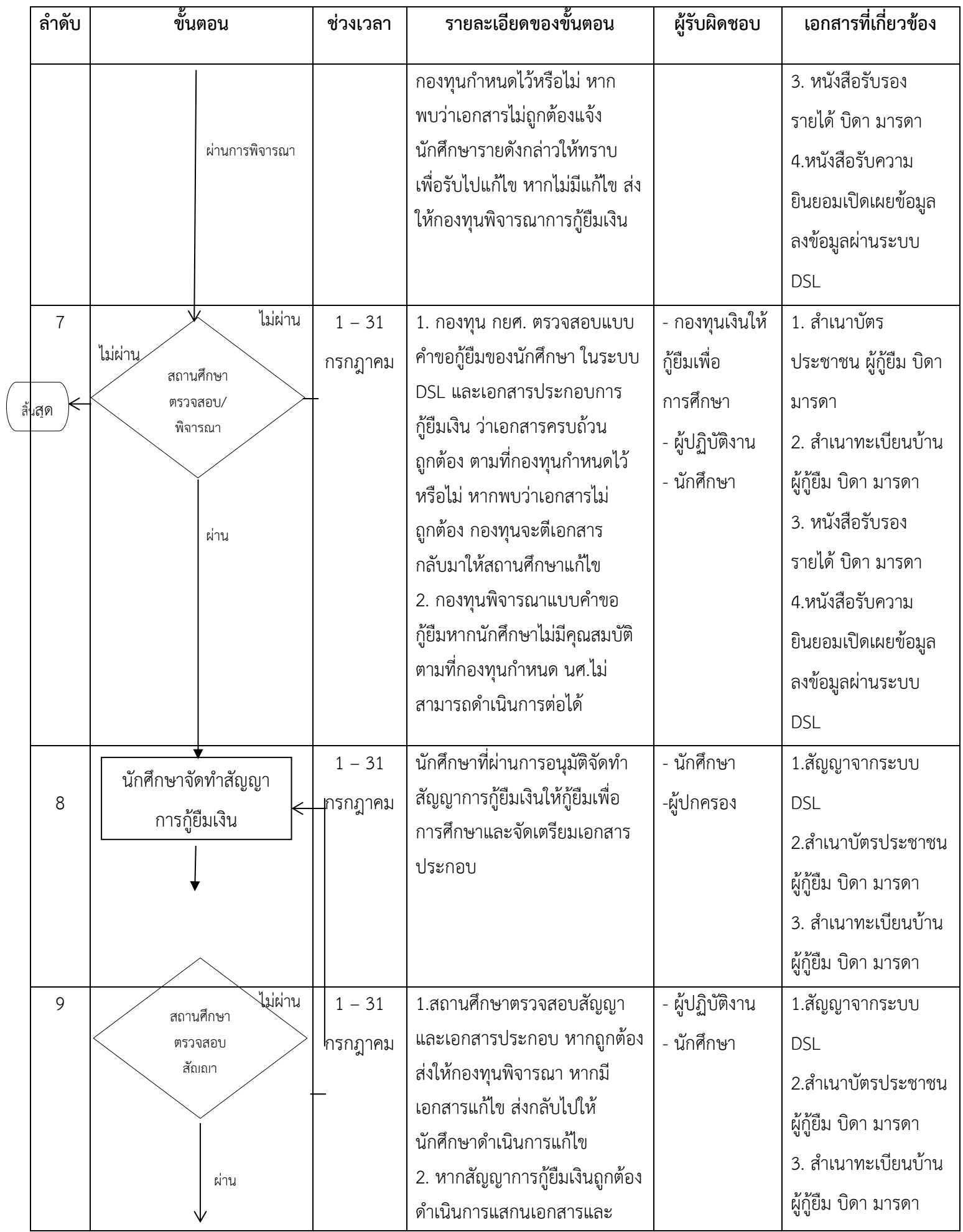

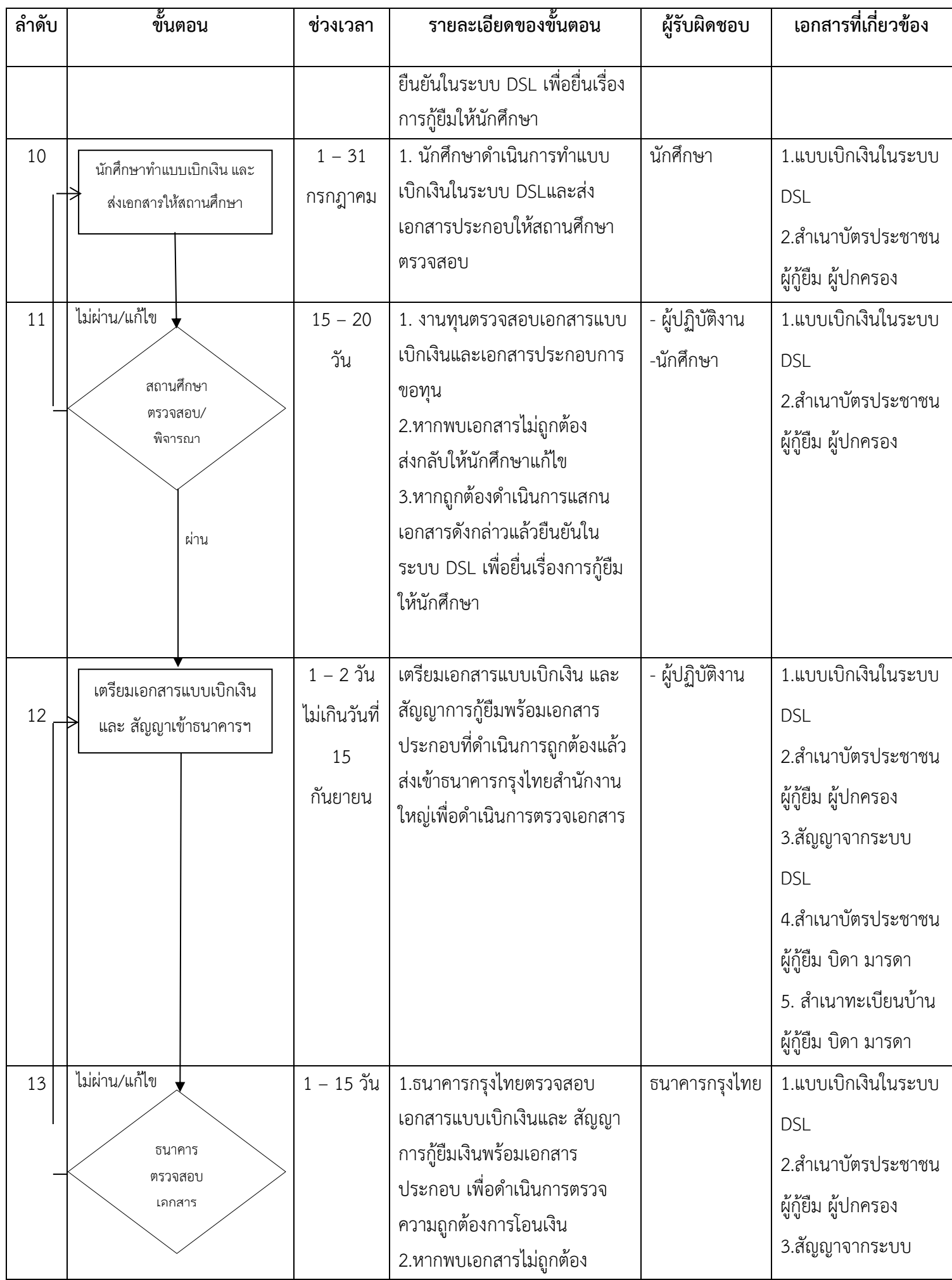

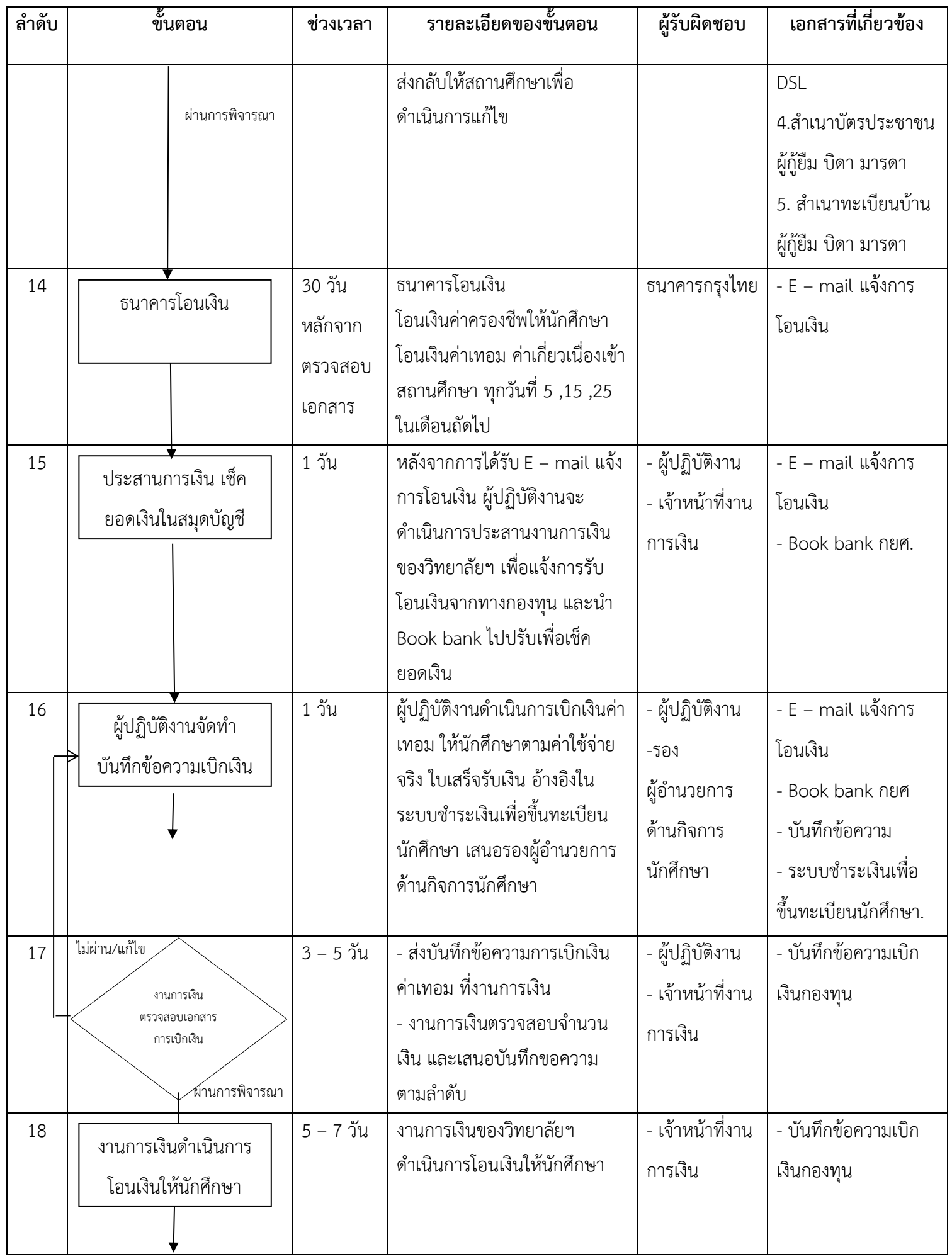

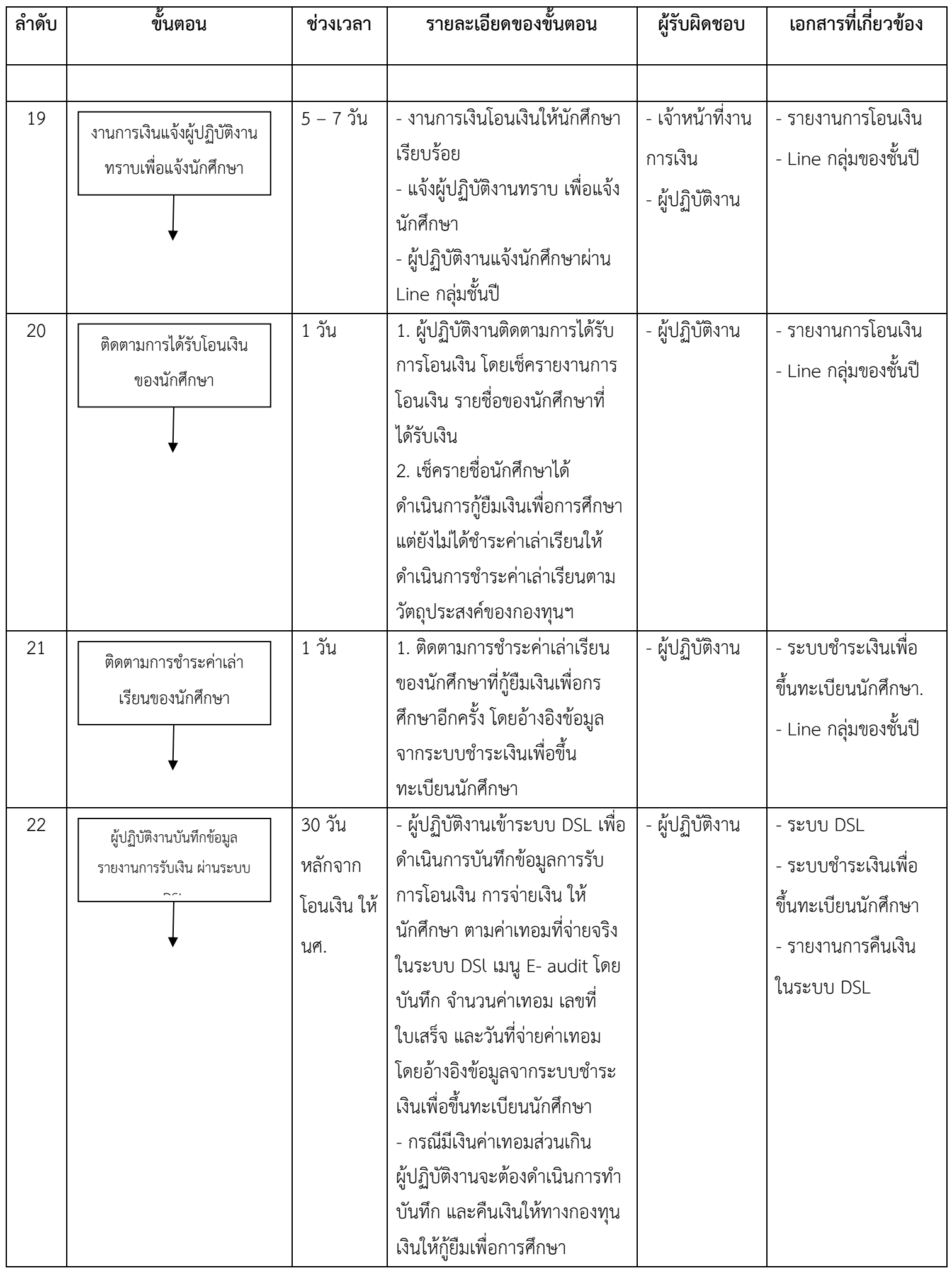

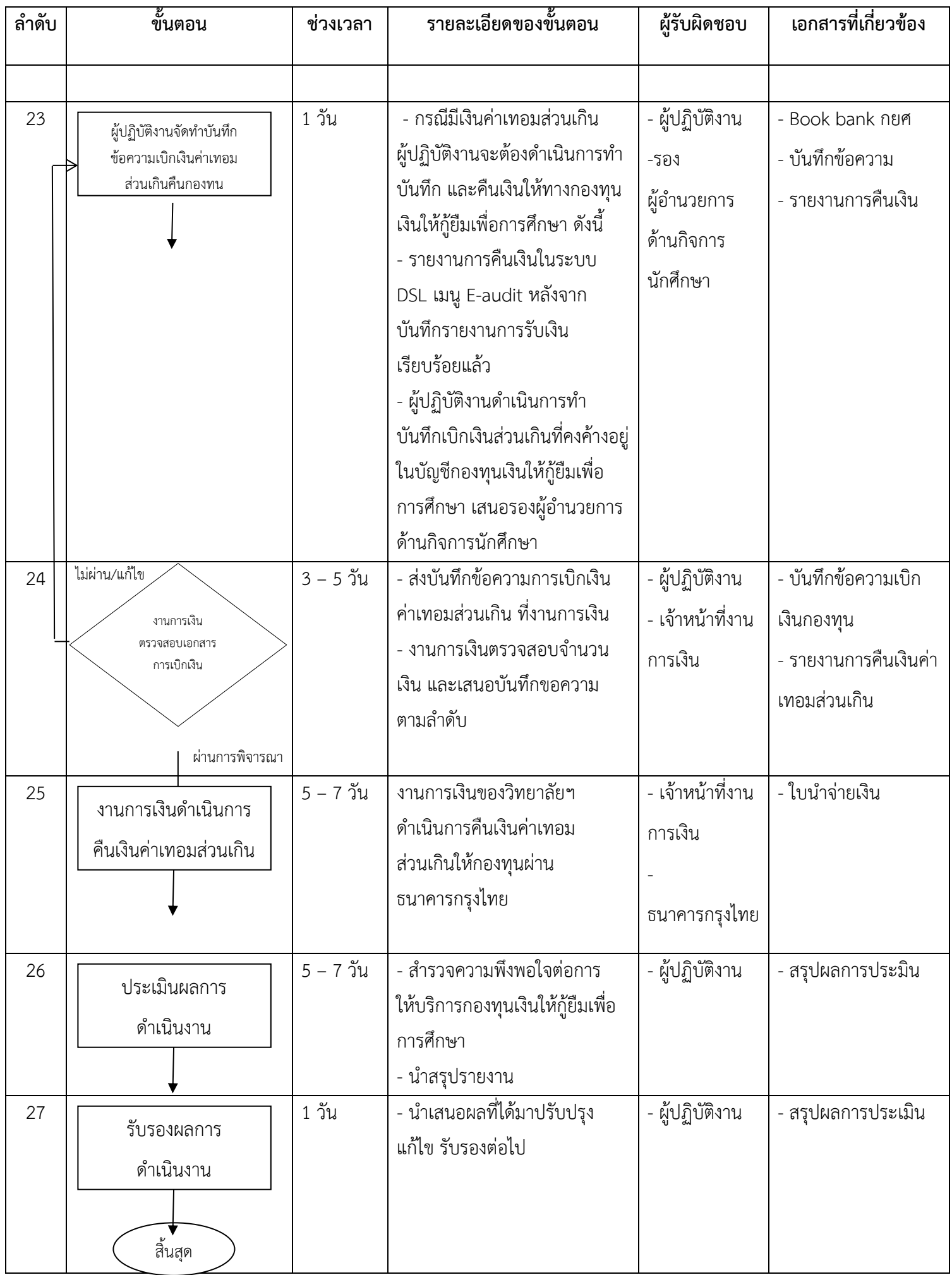